ADOBE PHOTOSHOP CS6 FULL VERSION FOR WINDOWS!!! DOWNLOAD

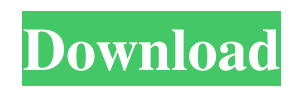

# **Adobe Photoshop Cs6 Download For Pc Full Version Free Crack Free Download PC/Windows (Latest)**

In this book, we stick to older Photoshop versions (CS4, CS5, CS6), which support the full set of features that are in later versions and remain supported by the software company. Whatever level you're at as a Photoshop user, you'll find a toolset here that's familiar and easy to use. In addition to offering a lot of features, Photoshop can help you achieve certain effects that can enhance your images. For instance, you can make your image look like a negative, a beautiful poster or flyer, or a bank envelope. (These are examples of special effects, or special effects filters, and we show you how to use them in Chapter 3.) You can even layer small color changes — called layer masks — on top of the elements you want to protect or transform. In this book, we show you how to start out in Photoshop and create a low-cost, simple photograph of a dollar bill. We introduce the undo, layers, and layer masks, and explain the hidden features that get you more features for your buck. In addition, you learn how to add text to your project, create special effects, and work with images that are larger than ordinary documents, so that you can make multi-million-dollar designs without spending a lot of money. And by the end of the book, you'll have created a ton of stock photography and custom designs for your clients.

## **Adobe Photoshop Cs6 Download For Pc Full Version Free Crack Serial Number Full Torrent Free Download For PC**

Running Photoshop Elements The professional version of Photoshop (CS6 at launch) was a significant upgrade from the former Photoshop Elements (Elements is an alternative to traditional Photoshop). It has many new features, better support for several types of media and other improvements. However, it also has a steep learning curve and can require significant patience and study. Photoshop Elements, on the other hand, offers a more user-friendly experience, fewer features and a relatively simple interface. It is suitable for beginners to advanced users who want to edit their photos on the cheap or simply want the best editing possible at a fixed price (which includes a great set of bundled software). Learning Photoshop Elements There are no lessons or tutorials on the Adobe website for Photoshop Elements. However, you can read about it, including tutorials on how to use Photoshop Elements, on this interesting open-source-licensed book. And there are some good tutorial videos available on YouTube. Photoshop Elements also includes a set of tools and features to create and edit images, including cropping, resizing, adding text and filters. These tools, however, are more limited in their functionality, less well documented and less comprehensive than in the professional version of Photoshop. But Photoshop Elements still offers the majority of features that Photoshop has, including features to edit images with complex and high-definition effects, layers and the layer functions. And you can still use powerful features like masks and advanced options such as the ChannelMixer and the AlignedPhotoshop to create high-quality images. Using Photoshop Elements to edit images Unlike Photoshop, Photoshop Elements cannot do everything that its professional version can, but it can still do the things that your images need. Here are some of the ways to edit your images with Photoshop Elements: Crop to Fit the Image With Photoshop Elements you can crop and resize images to suit your needs. Choose the Crop to Fit function at the top of the Image Window to display a large selection of cropping tools. Crop your image and then resize it to suit your needs using the Crop and Resize tools. You can also crop to a specific aspect ratio, or size by right-clicking and selecting Crop to Fit by Size. You can also use the Crop to Fit function to crop the image to a specific aspect ratio or size by defining the dimensions of the cropped area in the box at the bottom of the C 05a79cecff

## **Adobe Photoshop Cs6 Download For Pc Full Version Free Download**

UNPUBLISHED UNITED STATES COURT OF APPEALS FOR THE FOURTH CIRCUIT No. 02-2411 MARTHA JANE KAYWORTH, Plaintiff - Appellant, versus WILLIAM D. BROWN, Secretary of State, Defendant - Appellee. Appeal from the United States District Court for the Eastern District of Virginia, at Richmond. David G. Lowe, Magistrate Judge. (CA-02-442) Submitted: March 4, 2003 Decided: March 12, 2003 Before WIDENER, MICHAEL, and KING, Circuit Judges. Affirmed by unpublished per curiam opinion. Martha Jane Kayworth, Appellant Pro Se. Unpublished opinions are not binding precedent in this circuit. See Local Rule 36(c). PER CURIAM: Martha Jane Kayworth appeals the district court's order dismissing without prejudice her complaint, in which she alleges that, while on a classified secret government research establishment in Washington, D.C., Defendant William D. Brown, Secretary of

#### **What's New in the?**

mgo.licio.us "The face of the operation is Briatore (referred to exclusively in the film by his colleagues and angry, chanting detractors as "Flavio"), an anthropomorphic radish who spends most of his time at QPR plotting to fire all of the managers." At press time, Harbaugh had sent Michigan's athletic department an envelope containing a heavily annotated seating chart, a list of the 63,000 seat views he had found unsatisfactory, and a glowing 70-page report on section 25, row 12, seat 9, which he claimed is "exactly what the great sport of football is all about." When you hire a coach, you better hire the right guy for the job. Nothing less is acceptable. When you are hiring a defensive coordinator for a long-time 3-4 team, you better go through the trialand-error process of seeing what the right guy is for that position or don't. Toughest experience of being a Michigan fan: I have zero patience for Michigan football fanatics. "Not on our field" simply doens't fly. The football fan fanatics are always complaining about something in fandom. Its the curse of being a Michigan fan. Worst part of a Michigan football season: Personally? There are not enough hours in a day to enjoy the Michigan football experience through September. I can only watch games on the radio and have them sent to my phone via text. I never watch them on TV. So knowing that the next morning is going to be the same, I can't get excited about it. The best thing about Gameday is the fact that you get to watch live games. I really love it. Best memory from the Wolverines' bowl loss to MSU: My father and I were sitting in the stands when we got word that the game was going to be played on Christmas Eve. It was a Christmas Eve tradition. We were sitting in section 329. The first half was pretty evenly distributed in game play. Towards the end of the half, the next to the last few seconds, they ran out of clock. They counted to zero and the Spartans came out as the winners. It was special. Best part of being a Michigan fan: I go to all of the home games in person. It's the best. The atmosphere in the football stadium, the new players, the players,

## **System Requirements:**

REQUIRES ROOT ACCESS. REQUIRES XAR SOFTWARE. Please note that in-app purchases are subject to Google's Endless mode is being restarted. If you have already purchased the Endless mode is being restarted. If you have already purchased the Endless mode from the Google Play Store and have been refunded, the mode is not being restated. ENDLESS MODE BEING RESTARTED If you would like to get your refund, please contact Google Play Support Endless mode is

<https://houstonhousepc.com/photoshop-backgrounds/>

[https://www.townofbristolnh.org/sites/g/files/vyhlif2866/f/pages/travel-plan-2019\\_with-app.pdf](https://www.townofbristolnh.org/sites/g/files/vyhlif2866/f/pages/travel-plan-2019_with-app.pdf)

<https://sttropezrestaurant.com/photoshop-elements-12-0-2-error/>

<http://1unicom.com/sites/default/files/webform/download-photoshop-70-softonic.pdf>

<https://explorerea.com/wp-content/uploads/2022/07/pleadali.pdf>

<https://wanoengineeringsystems.com/20-free-neon-light-fonts/>

[https://pra-namorar.paineldemonstrativo.com.br/upload/files/2022/07/T8XdE9Gi9ZING64NKjvu\\_01\\_c2004f76f78741209c5d](https://pra-namorar.paineldemonstrativo.com.br/upload/files/2022/07/T8XdE9Gi9ZING64NKjvu_01_c2004f76f78741209c5d17b798e3053e_file.pdf) [17b798e3053e\\_file.pdf](https://pra-namorar.paineldemonstrativo.com.br/upload/files/2022/07/T8XdE9Gi9ZING64NKjvu_01_c2004f76f78741209c5d17b798e3053e_file.pdf)

<https://www.greatescapesdirect.com/wp-content/uploads/2022/07/darbela.pdf>

<https://bizzclassified.us/advert/best-seo-company-in-noida-seo-services-agency-in-noida/>

<https://urmiabook.ir/14857-2/>

<https://ayoolahraga.id/technology/adobe-photoshop-free-download-for-windows-10/>

<https://www.easyblogging.in/wp-content/uploads/2022/07/angifil.pdf>

<https://www.lynnlevinephotography.com/photoshop-2015-full-pro-free/>

<http://insenergias.org/?p=20052>

[http://bademligardensuit.com/2022/07/01/awesome-photoshop-brushes-we-moved-the-previews-to-text-a-free-download-with](http://bademligardensuit.com/2022/07/01/awesome-photoshop-brushes-we-moved-the-previews-to-text-a-free-download-with-free-links/)[free-links/](http://bademligardensuit.com/2022/07/01/awesome-photoshop-brushes-we-moved-the-previews-to-text-a-free-download-with-free-links/)

[https://www.easyblogging.in/wp-content/uploads/2022/07/Adobe\\_Photoshop\\_Elements\\_20\\_Save\\_Setup\\_Code.pdf](https://www.easyblogging.in/wp-content/uploads/2022/07/Adobe_Photoshop_Elements_20_Save_Setup_Code.pdf) <http://itkursove.bg/wp-content/uploads/2022/07/mackha.pdf>

<https://coolbreezebeverages.com/wp-content/uploads/2022/07/jilgora.pdf>

<https://omidsoltani.ir/242541/60-best-free-photoshop-brushes.html>

<https://haydeecicchetti146.wixsite.com/stalrevicho/post/how-to-install-adobe-photoshop-cs6-on-windows-xp-professional-64-bit>